## Kenngrößen von Produktionsfunktionen

## Allgemeine Definitionen für

 $x = f(v_1, v_2)$ 

Beispiel: CES-Produktionsfunktion

 $x = a (\alpha_1 v_1^{\rho} + \alpha_2 v_2^{\rho})^{\eta/\rho}$ ,  $0 \neq \rho \leq 1$ ,  $a, \eta, \alpha_i > 0$ ,  $\alpha_1 + \alpha_2 = 1$ 

Grenzproduktivität des Faktors i: ∂x ∂v<sup>i</sup> Durchschnittsproduktivität des Faktors i: x vi ∂x  $\frac{\partial x}{\partial v_i} = \eta \alpha_i a (\alpha_1 v_1^{\rho} + \alpha_2 v_2^{\rho})^{(\eta - \rho)/\rho} v_i^{\rho - 1} = \eta \alpha_i a^{\rho/\eta} x^{(\eta - \rho)/\eta} v_i^{\rho - 1}$ x  $\frac{x}{v_i} = \frac{a(\alpha_1v_1^{\rho} + \alpha_2v_2^{\rho})^{\eta/\rho}}{v_i}$ vi

Der Inputkoeffizient ist der Kehrwert der Durchschnittsproduktivität. Von der Grenzproduktivität (Dimension: Outputeinheiten/Inputeinheiten) ist das Grenz**produkt**  $dx = (\partial x/\partial v_i)dv_i$  (Dimension: Outputeinheiten) zu unterscheiden. Die partielle Produktionselastizität eines Faktors *i* ist gleich dem Quotienten aus der Grenzproduktivität und der Durchschnittsproduktivität.

Bei vollständiger Konkurrenz auf dem Produktmarkt und den Faktormärkten ist der reale Nutzungspreis  $q_i/p$  des Faktors i gleich seiner Grenzproduktivität. Daher gibt ε; in diesem Fall die **Faktorertragsquote** (q;v;)/(px) des Faktors i an. Die Summe der partiellen Produktionselastizitäten ist gemäß dem Wicksell-Johnson-Theorem gleich der Skalenelastizität.

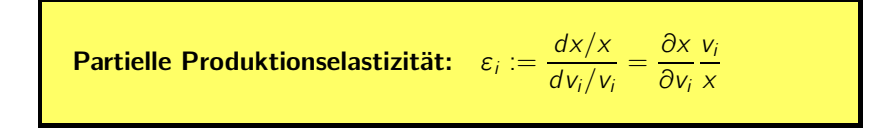

Aufgrund des Wicksell-Johnson-Theorems müssen lediglich die beiden partiellen Produktionselastizitäten addiert werden:  $\varepsilon = \varepsilon_1 + \varepsilon_2 = \frac{\eta \alpha_1 v_1^{\rho} + \eta \alpha_2 v_2^{\rho}}{(\sqrt{\varepsilon})^{\rho}/n}$  $\frac{(x/a)^{\rho/\eta}}{(\sqrt{a})^{\rho/\eta}} = \eta$ 

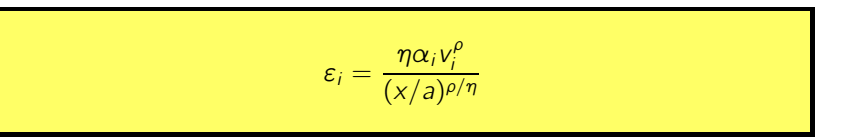

Von Grenzfällen abgesehen liegen an der Stelle ( $v_1, v_2$ ) lokal steigende (konstante, fallende) Skalenerträge genau dann vor, wenn  $\varepsilon > 1$  ( $\varepsilon = 1$ ,  $\varepsilon < 1$ ) ist. Global konstante Skalenerträge sind gleichbedeutend damit, dass die Produktionsfunktion homogen vom Grade eins ist. Im Falle von homogenen Produktionsfunktionen stimmt der Homogenitätsgrad mit der Skalenelastizität überein.

**Homogenitätsgrad:** Die Funktion  $f$  ist homogen vom Grade  $r$  in  $v_1$  und  $v_2$ , wenn für alle  $\lambda > 0$  gilt

Für den Fall  $r = 1$  erhält man das Adding Up-Theorem. Denn da die partiellen Produktionselastizitäten bei vollständiger Konkurrenz gleich den Faktorertragsquoten sind, addieren sich diese Ertragsquoten zu eins. Das heißt, der gesamte Ertrag wird an die Faktoren verteilt.

Substitutionselastizität: Die Substitutionselastizität  $\sigma$  ist das absolute Verhältnis der relativen Änderung der Faktorintensität  $v_2/v_1$ zur relativen Anderung der Grenzrate der Substitution (GRS) entlang einer Isoquante. Da im Kostenminimum einer Unternehmung bei vollständiger Konkurrenz auf den Faktormärkten die GRS  $(-dv_1/dv_2)$  gleich dem Verhältnis der Faktorpreise  $q_2/q_1$  ist, wenn beide Faktoren verwendet werden, kann man  $\sigma$  definieren als:

**Skalenelastizität:** Mit *x*(λ) := *f*(λ*v*<sub>1</sub>, λ*v*<sub>2</sub>) ist die Skalenelastizität  
\nan der Stelle (*v*<sub>1</sub>, *v*<sub>2</sub>) definit als  
\n
$$
\varepsilon := \frac{df(\lambda v_1, \lambda v_2)/f(\lambda v_1, \lambda v_2)}{d\lambda/\lambda} \bigg|_{\lambda=1} = \frac{dx}{d\lambda} \frac{\lambda}{x} \bigg|_{\lambda=1}
$$
\nUnter Verwendung der Ketterregel erhält man  
\n
$$
\varepsilon = \frac{df(\lambda v_1, \lambda v_2)}{d\lambda} \frac{\lambda}{f(\lambda v_1, \lambda v_2)} \bigg|_{\lambda=1} = \sum_{i=1}^{2} \frac{\partial x}{\partial(\lambda v_i)} \frac{\partial(\lambda v_i)}{\partial \lambda} \frac{1}{x} \bigg|_{\lambda=1},
$$
\nalso das **Wicksell-Johnson-Theorem**:  
\n
$$
\varepsilon = \frac{\partial x}{\partial v_1} \frac{v_1}{x} + \frac{\partial x}{\partial v_2} \frac{v_2}{x} = \varepsilon_1 + \varepsilon_2
$$

$$
f(\lambda v_1, \lambda v_2) = \lambda^r f(v_1, v_2)
$$

Ausgehend von  $(\bar{v}_1, \bar{v}_2)$  gilt daher bei totaler Faktorvariation  $x =$  $\lambda^r f(\bar{v}_1, \bar{v}_2)$ , woraus  $\varepsilon = r$  folgt.

Aus  $a(\alpha_1(\lambda v_1)^\rho + \alpha_2(\lambda v_2)^\rho)^{\eta/\rho} = \lambda^\eta a(\alpha_1 v_1^\rho + \alpha_2 v_2^\rho)^{\eta/\rho}$  ergibt sich  $r = \eta$ 

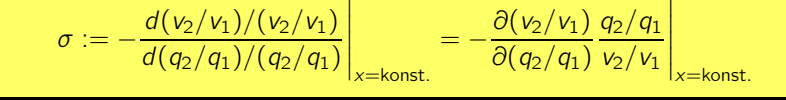

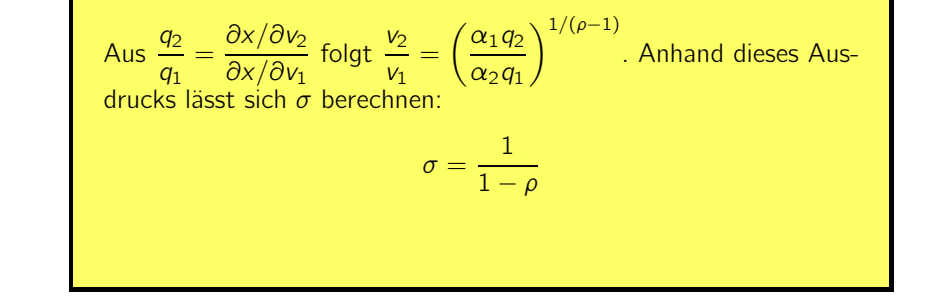

Spezialfälle der CES-Funktion: Die CES-Funktion enthält einige häufig verwendete Produktionsfunktionen als Spezialfälle (vgl. Varian, 1994): (1) Die lineare Produktionsfunktion ergibt sich für  $ρ = η = 1$ . In diesem Fall ist  $σ = ∞$ . (2) Die linear-limitationale Leontief-Funktion entsteht für  $η = 1$  beim Übergang ρ → −∞, so dass σ = 0 ist. (3) Die **Cobb-Douglas-Funktion** x = av $_1^{\eta\alpha_1}$ v $_2^{\eta\alpha_2}$  erhält man als Grenzfall für ρ → 0. Die Ergebnisse für ∂x/∂v;,  $\varepsilon_i=\eta\alpha_i, \,\varepsilon=\eta, \,r=\eta$  und  $\sigma=1$  folgen in diesem Fall unmittelbar für  $\rho=0$  aus den Formeln für die CES-Funktion.